# **1** 単結晶**4**軸自動回折計**AFC-5R**操作メモ

...Version Miyoshi Tatsuki 091223

#### **1.1**

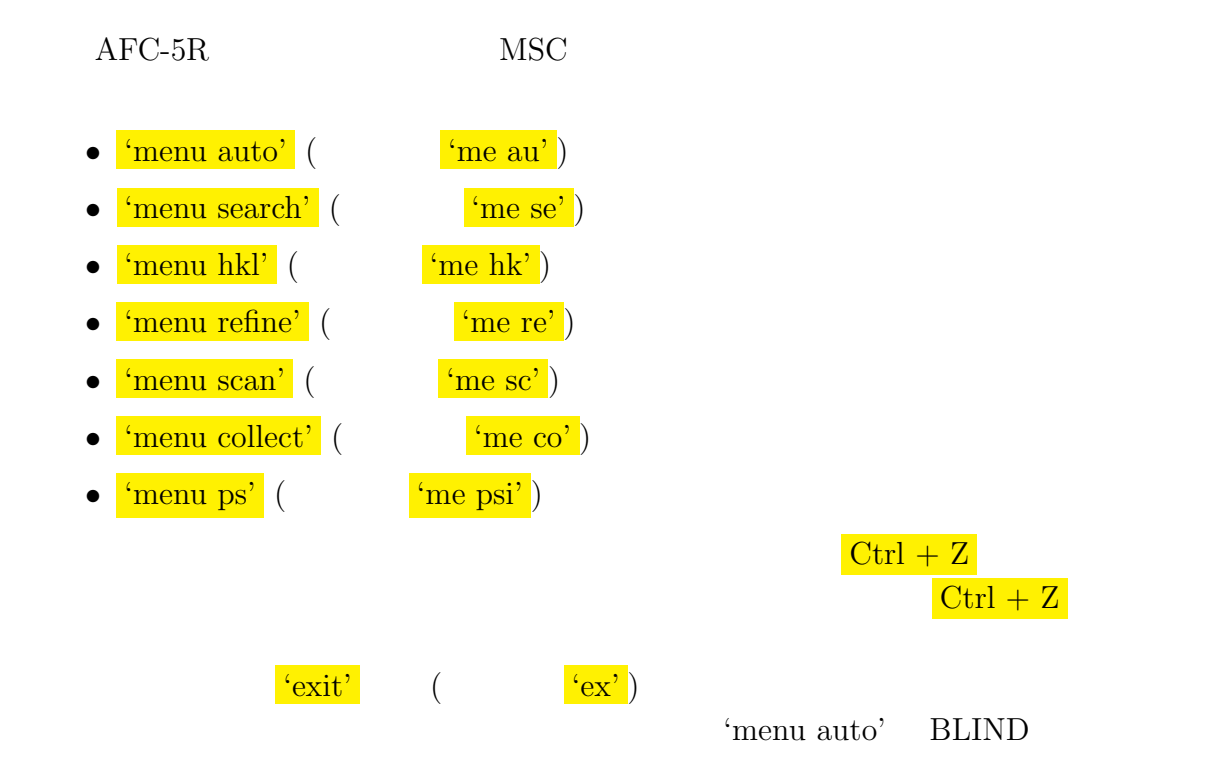

#### **1.2**  $\blacksquare$

'me au'

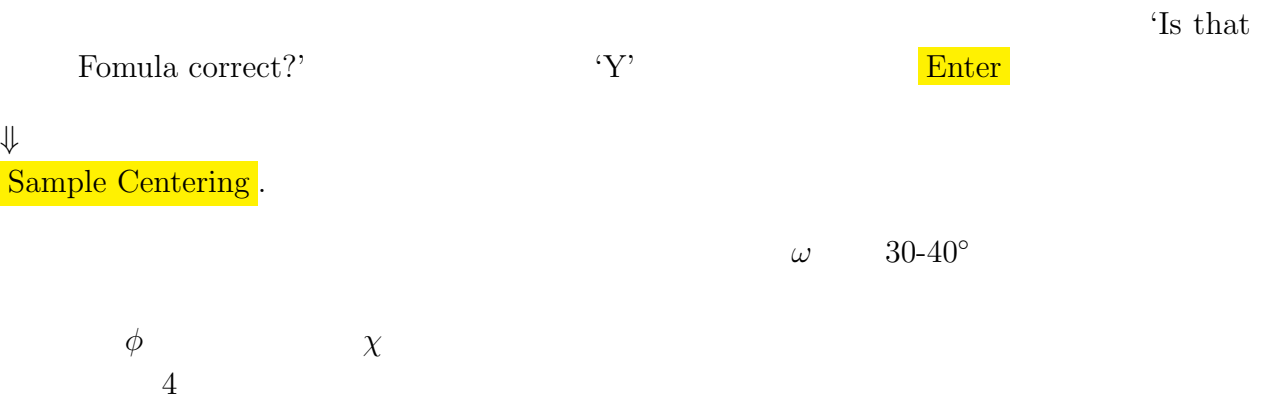

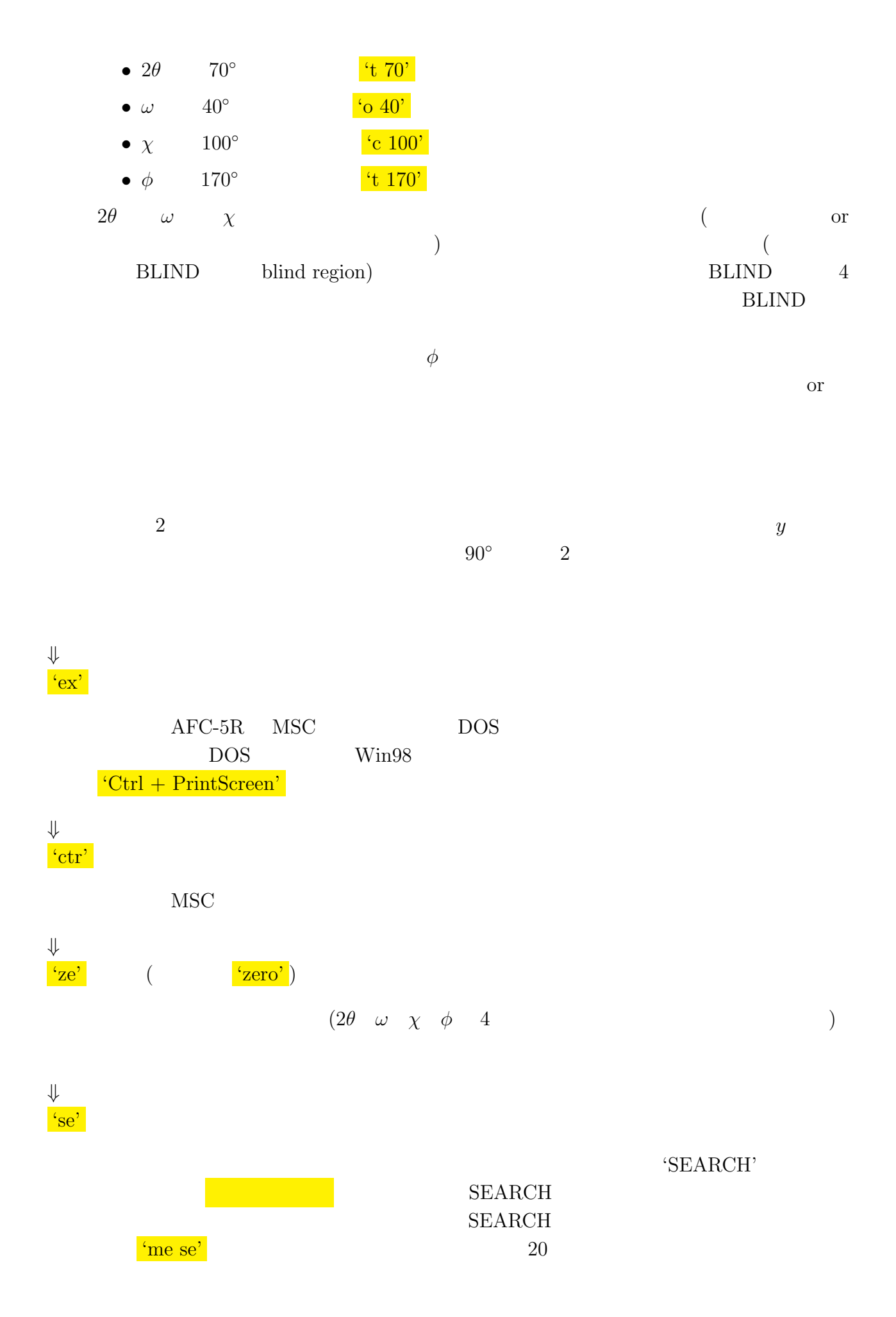

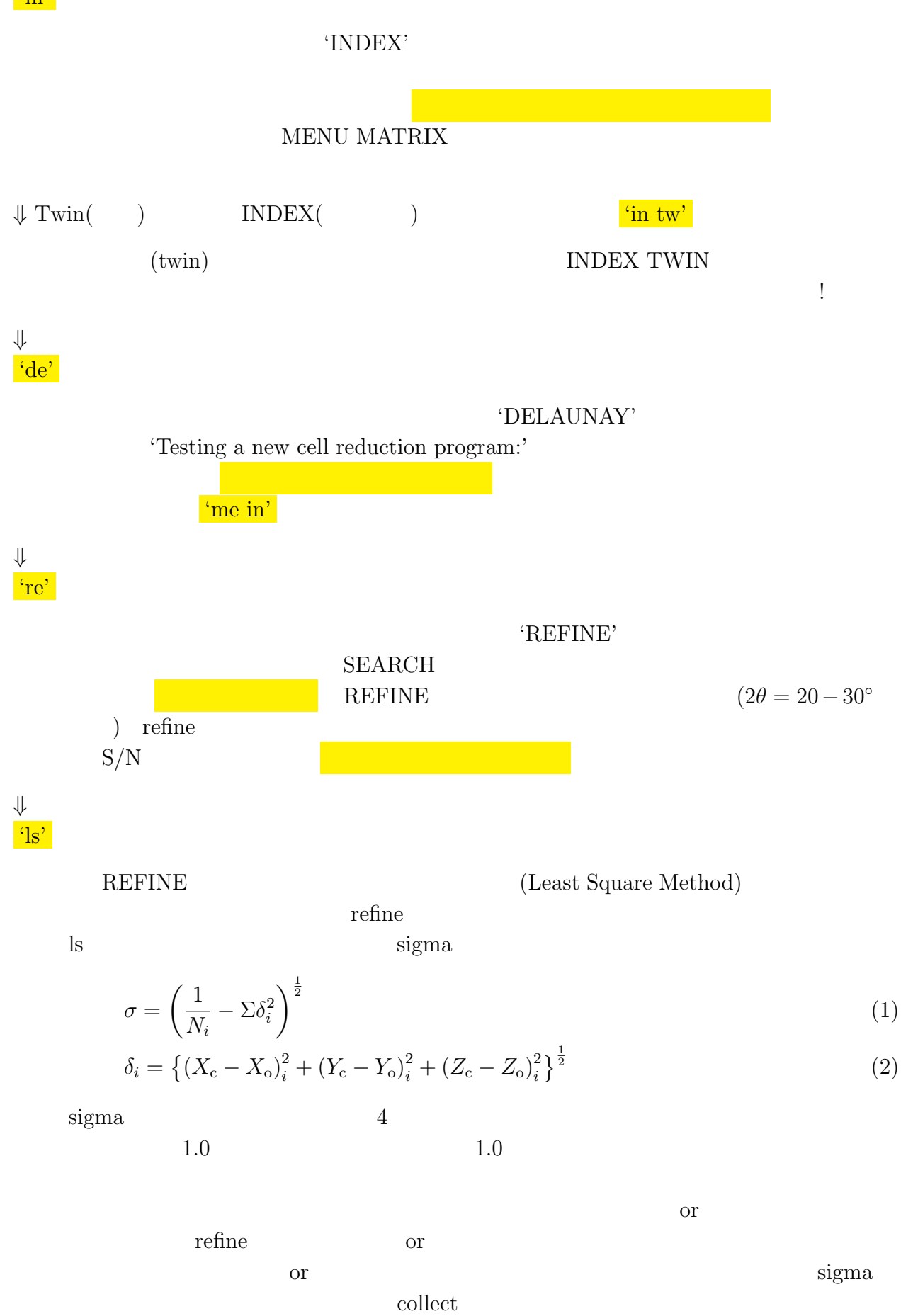

'COLLECT'

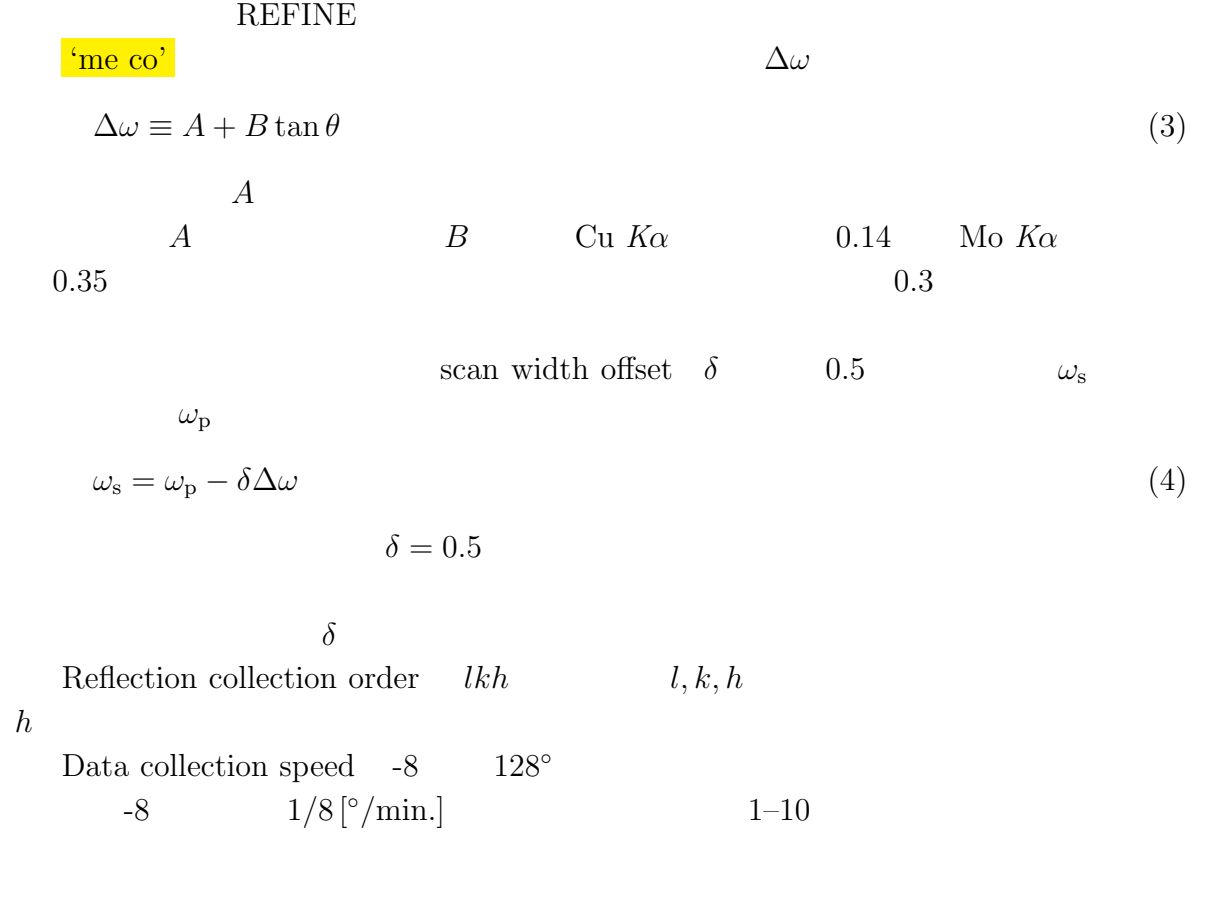

 $X$ 

 $X$ 

2

Min. I(obs) for Attenuator  $0$ bisect  $\theta = \omega$  2 $\theta \sim 122$ <sup>°</sup>  $\chi$  +90<sup>°</sup> -90<sup>°</sup>  $\chi$ 90 bisect 4  $2\theta_{\rm b}, \omega_{\rm b}, \chi_{\rm b}, \phi_{\rm b}$   $\chi 90$  4

$$
2\theta = 2\theta_{\rm b}
$$

$$
\omega = \omega_{\rm b} - \frac{\pi}{2}
$$

 $2\theta = 2\theta_{\rm b}$  (5)  $+ | \chi_{\rm b} |$  (6)

$$
\chi = \begin{cases}\n+90^{\circ} & \text{(if } \chi_{\text{b}} > 0) \\
-90^{\circ} & \text{(if } \chi_{\text{b}} < 0)\n\end{cases}
$$
\n(7)

$$
\phi = \phi_{\rm b} + \frac{\pi}{2} \tag{8}
$$

the bisect the set of  $xz$ 

 $90°$  *yz*  $yz$   $\chi$   $\pm 90°$  *y* 

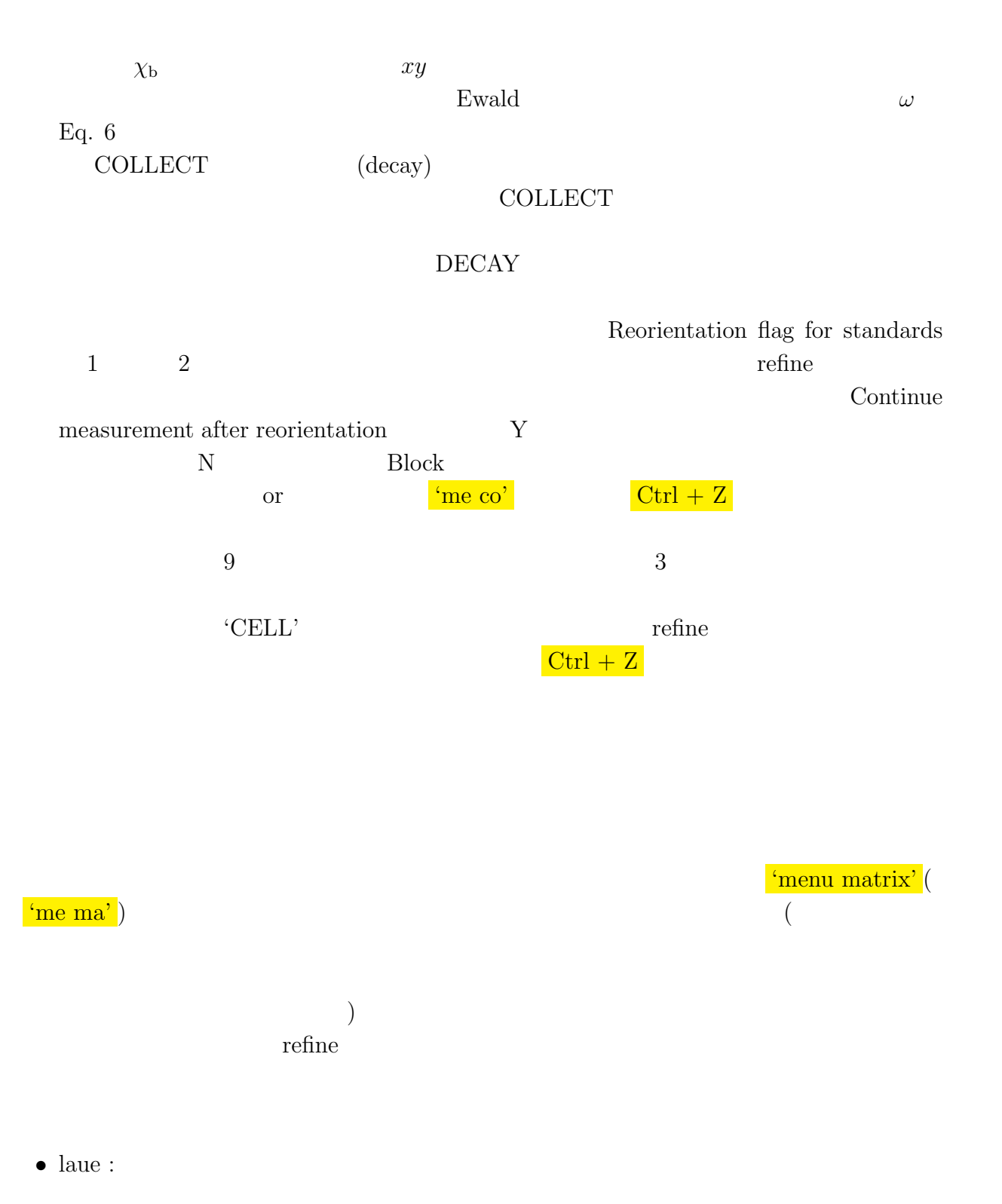

- query :
- system :
- limits  $\colon$
- angle  $h, k, l$  :  $hkl$  4
- $a \times h, k, l$  :  $h k l$  4
- calhkl  $h, k, l, h', k', l'$  $hkl$ *′k ′ l ′* 4 **4**
- face  $h, k, l$  :  $hkl$
- c90  $h, k, l, h', k', l' : \chi > 75.0$ **∘** 4
- $\bullet~$  master :
- getmas :
- corpar :

#### **1.3**  $\qquad \qquad ,$

 $DOS$  machine

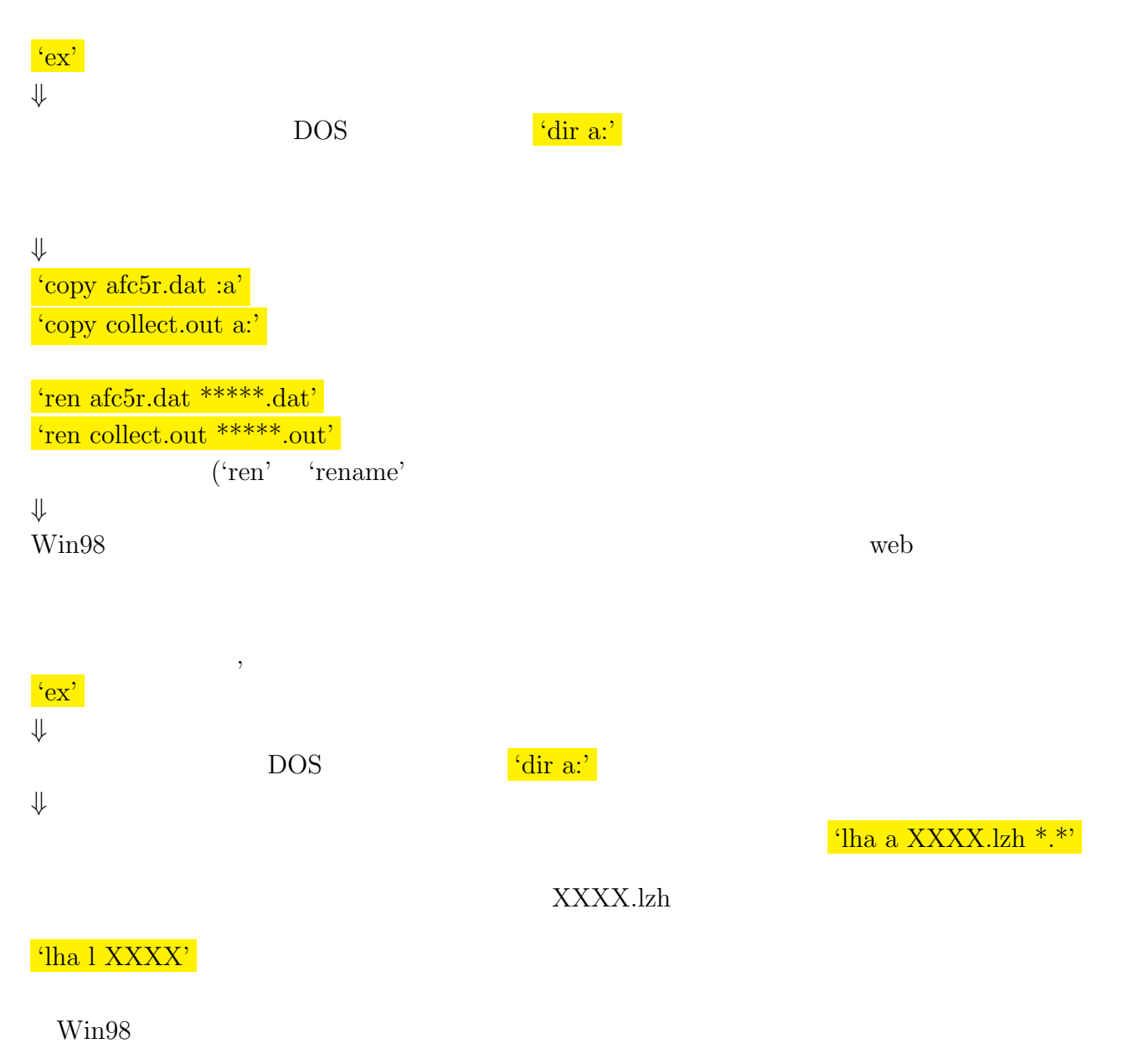

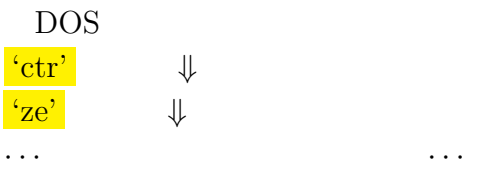

## 1.4 DOS

- dir A :  $\begin{array}{ccc} \n\text{A} & \text{A} & \text{A} \\
\end{array}$
- $\bullet$  copy A B : <br>  $\bullet$  A  $\bullet$  : <br>  $\bullet$  <br> A  $\bullet$  :  $A$  a: *•* ren A B : ファイル A B というファイル名に変更する.ren rename の略.  $\bullet$  cd A :  $\bullet$  A  $\bullet$  cd .. • del A : The A and A and  $\mathbf{d} \cdot \mathbf{d}$  and  $\mathbf{d} \cdot \mathbf{d}$  and  $\mathbf{d} \cdot \mathbf{d}$  and  $\mathbf{d} \cdot \mathbf{d}$  and  $\mathbf{d} \cdot \mathbf{d}$  and  $\mathbf{d} \cdot \mathbf{d}$  and  $\mathbf{d} \cdot \mathbf{d}$  and  $\mathbf{d} \cdot \mathbf{d}$  and  $\mathbf{d} \cdot \mathbf{d}$  and  $\mathbf{d}$
- $rd A$  :  $A$
- md A :  $\qquad \qquad$  A

### 1.5 refine

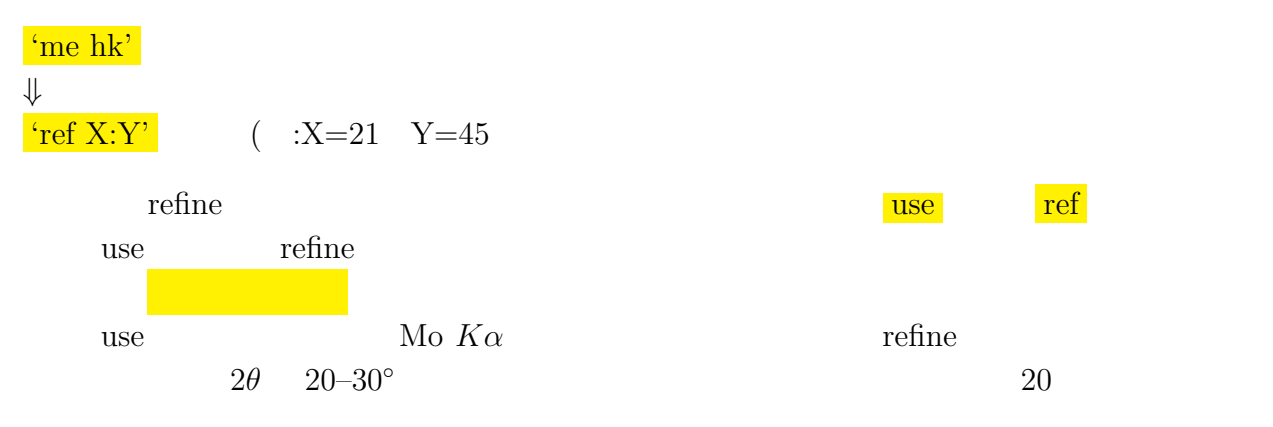

*⇓*  $'N'$ 

#### $\begin{array}{ccc} \cdot & \hspace{1.5cm} & \hspace{1.5cm} &$  $Y'No.X$   $No.Y$  refine  $Y'$

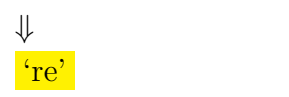

<u>is refine</u> that the refine that  $\mathbf{r}$  refine

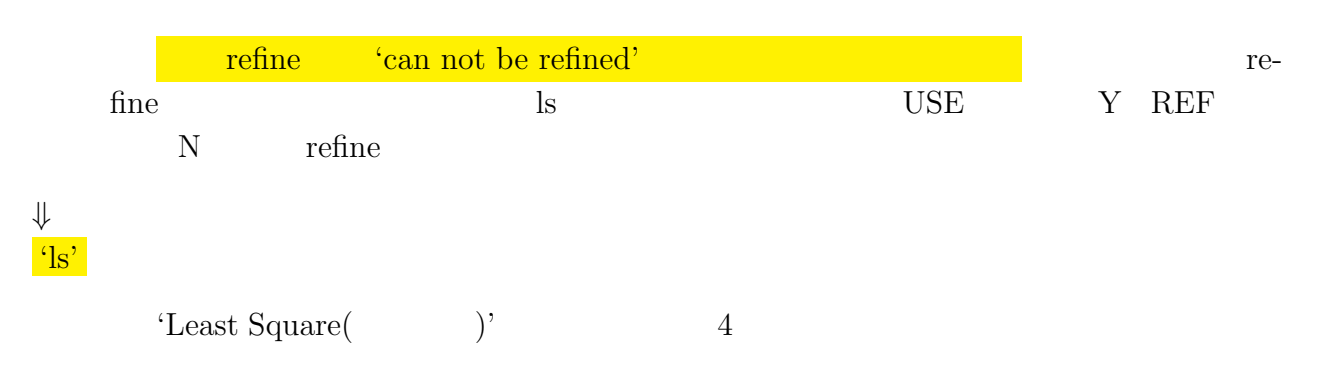

refine

### **1.6 menu centering**

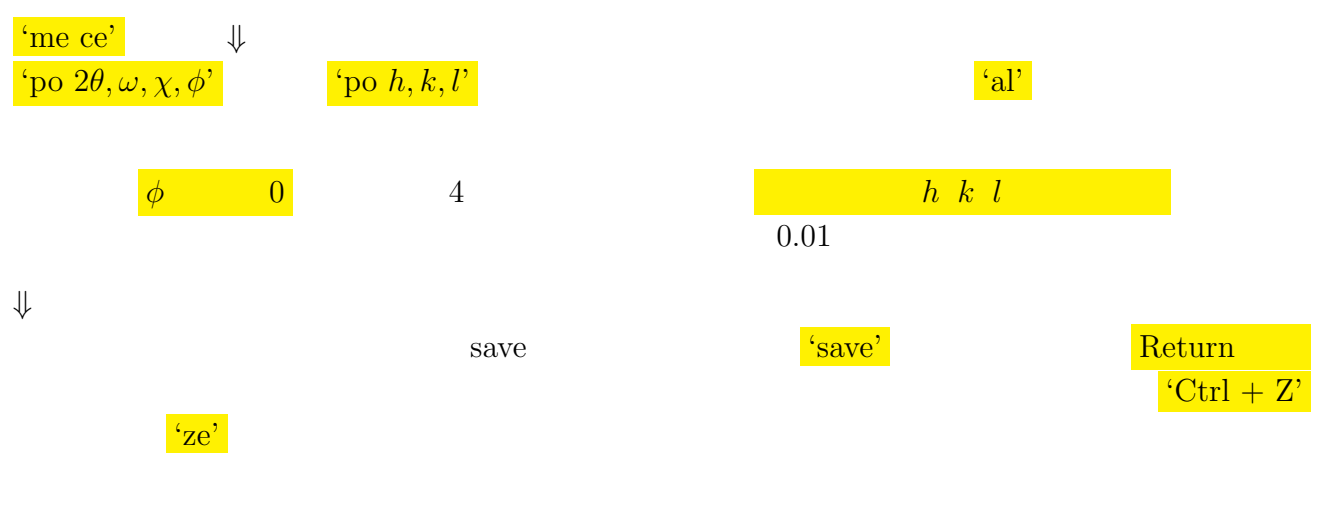

#### **1.7** the contract of the contract of the contract of the contract of the contract of the contract of the contract of the contract of the contract of the contract of the contract of the contract of the contract of the cont

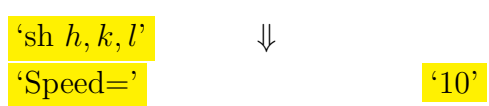

## 1.8 scan profile

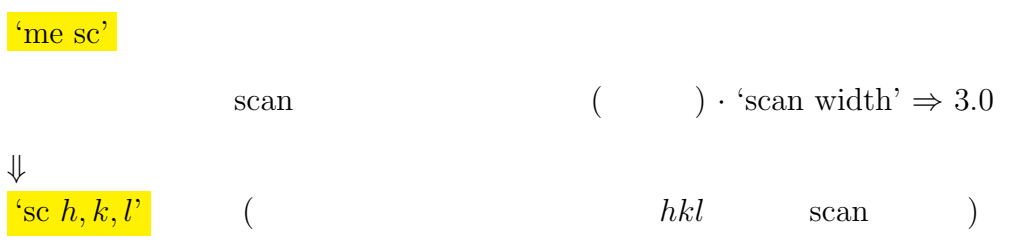

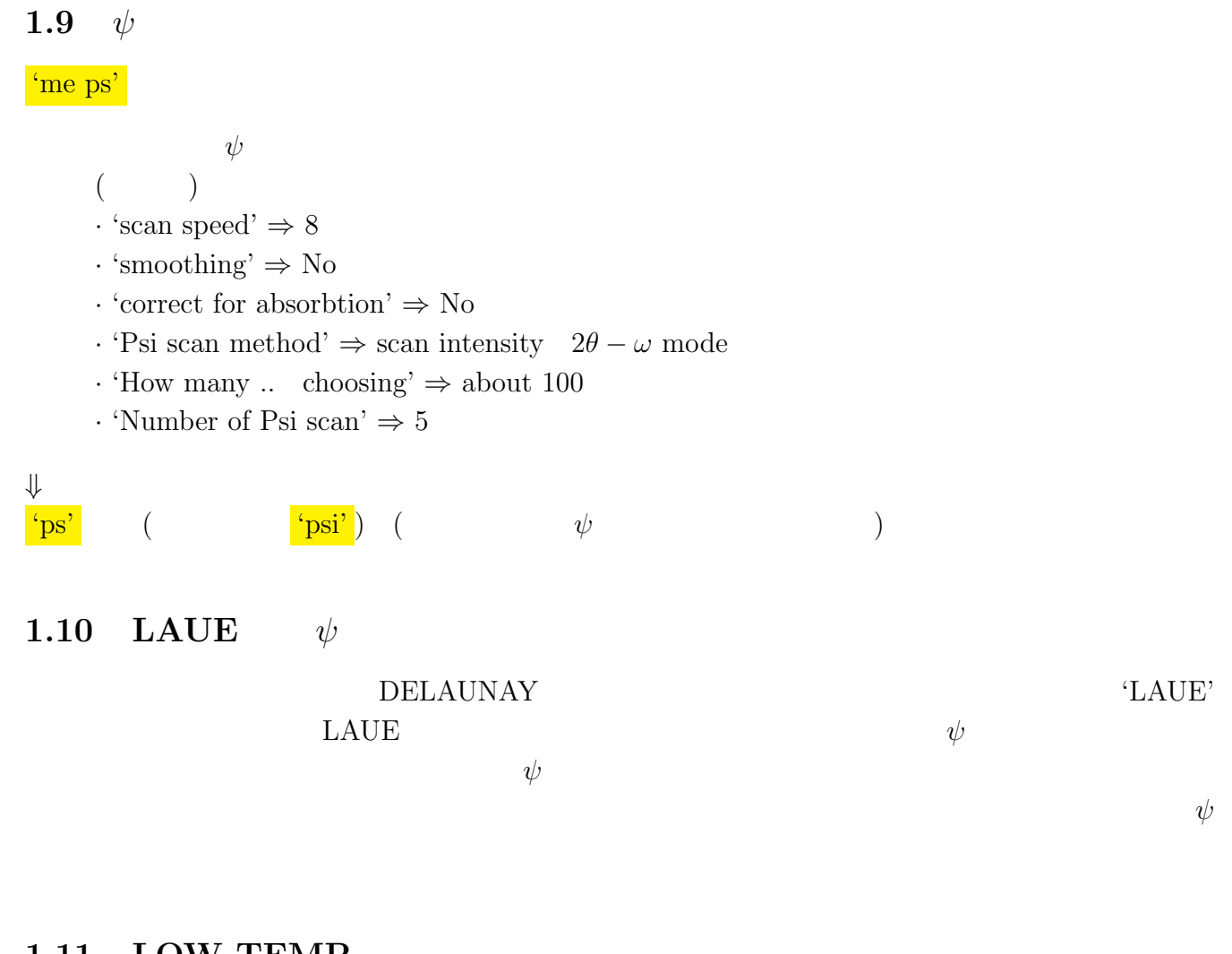

#### **1.11 LOW-TEMP**

# **1.12** • · · ·

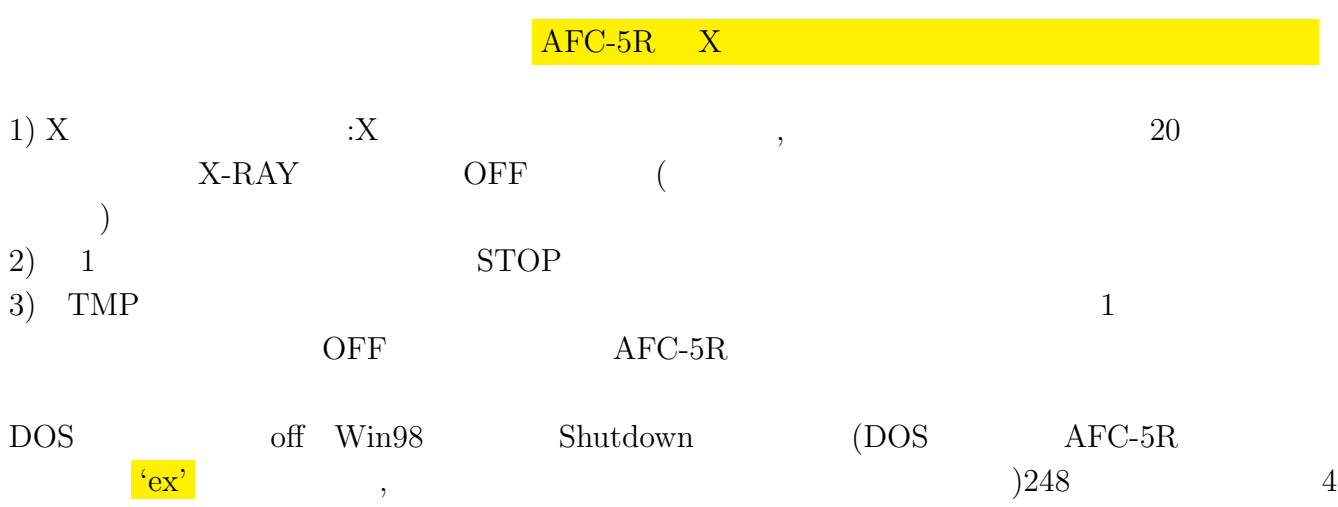

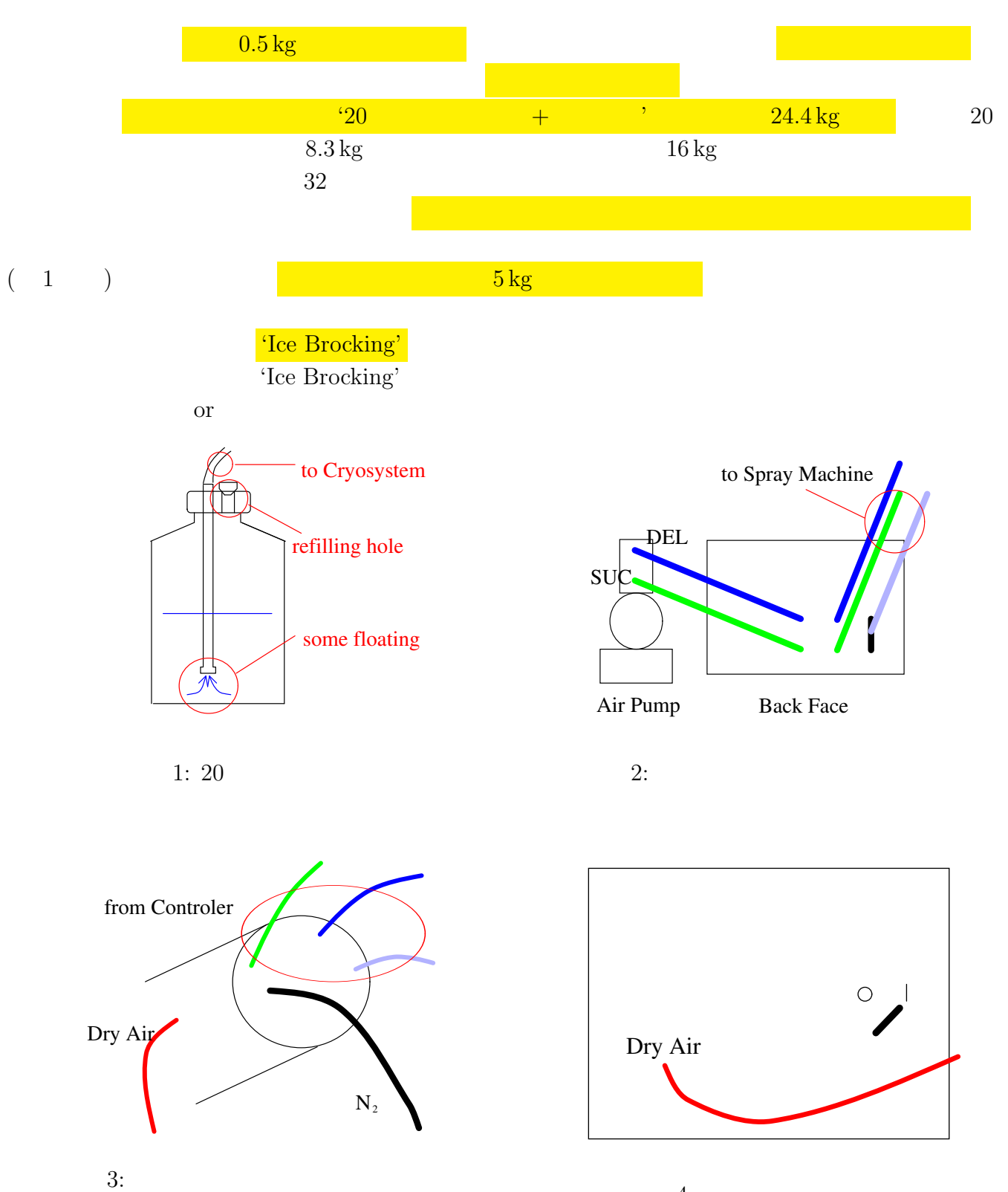

4: ドライエアポンプ

# 2.1 Oxford Cryosystem

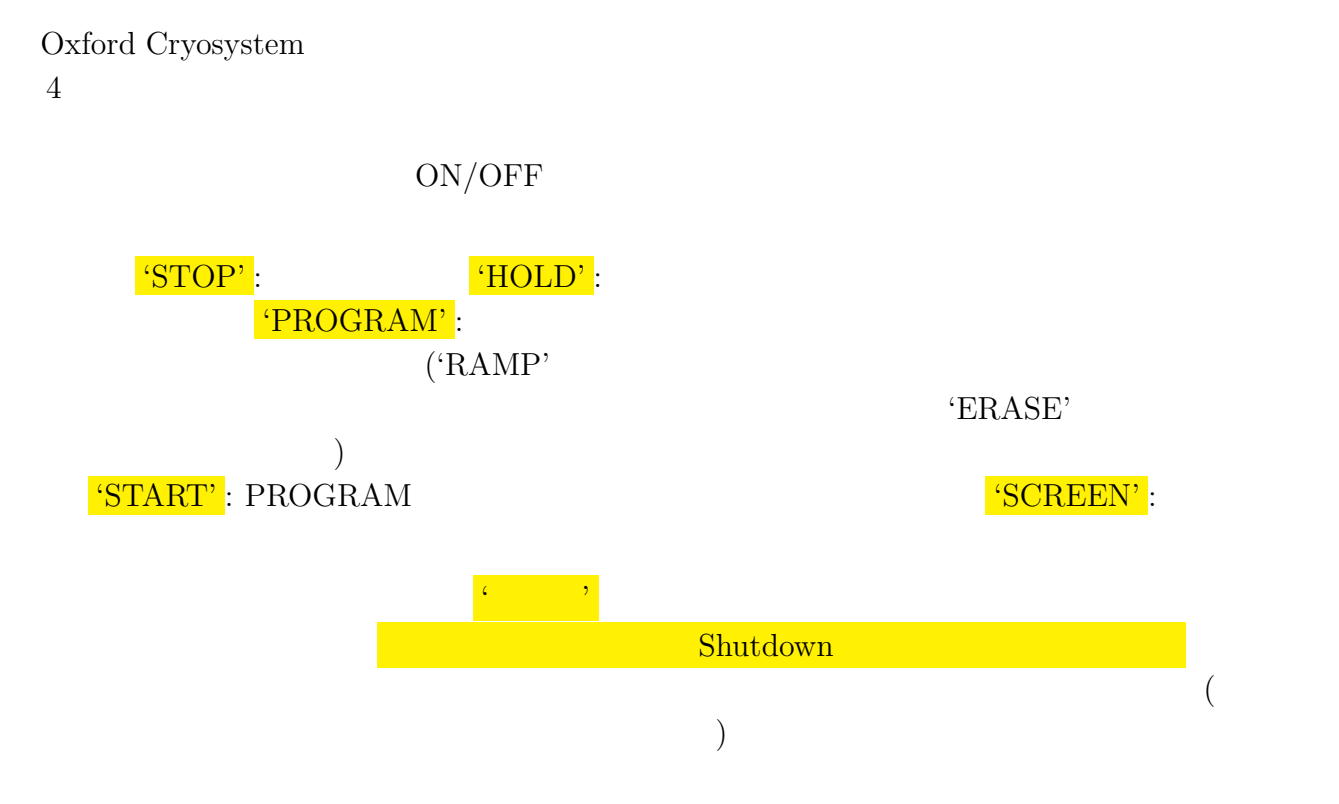

## 2.2 Oxford Cryosystem  $\cdots$

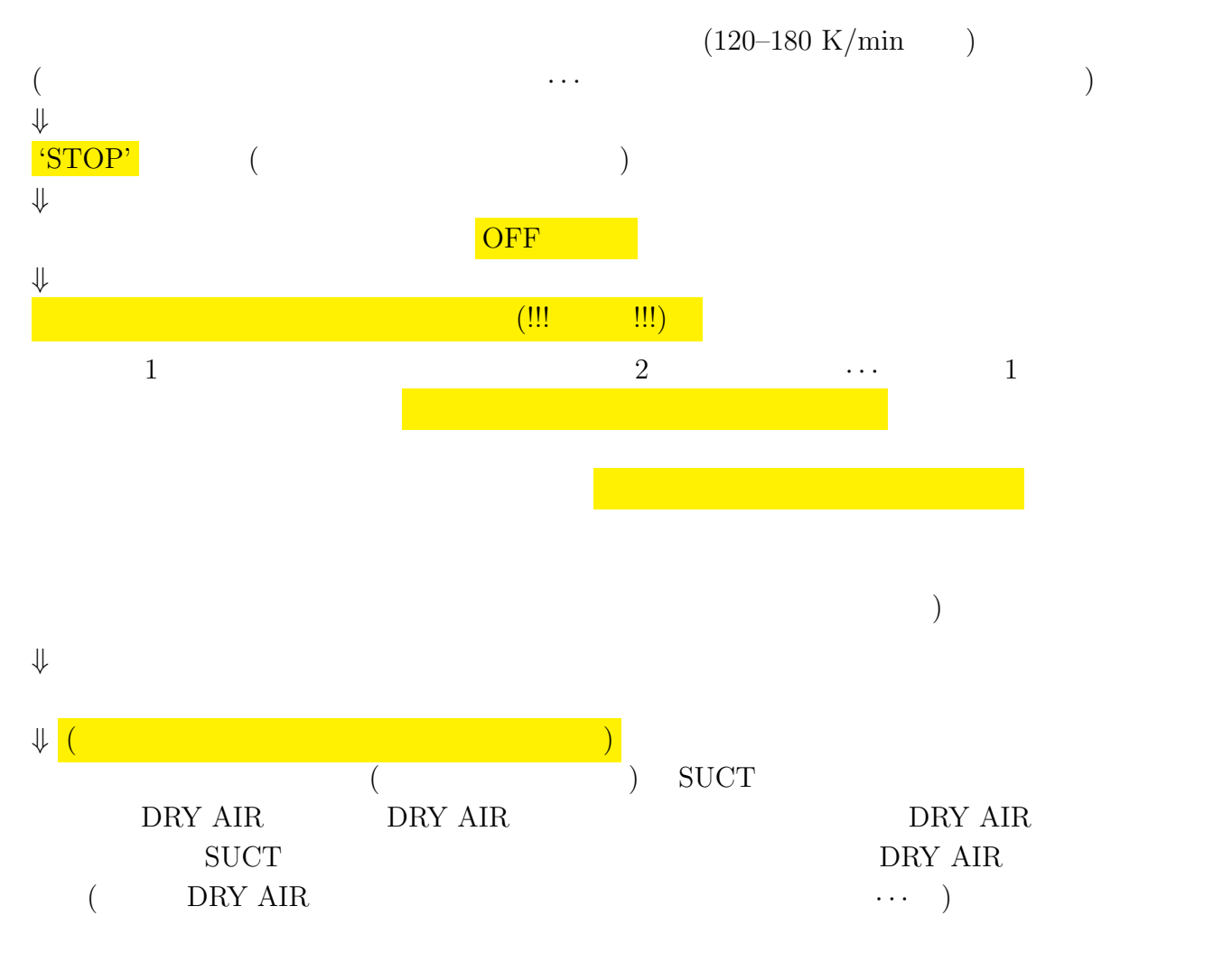

$$
|F_{\text{obs}}| = 2\left[I_{\text{n}} \cdot A\left(j\right) \cdot L_{\text{p}}^{-1} \cdot F_{\text{fac}} \cdot \frac{1}{RN}\right]^{\frac{1}{2}}
$$
\n
$$
\tag{9}
$$

$$
\sigma |F_{\rm obs}| = |F_{\rm obs}| \frac{\sigma I_{\rm n}}{2I_{\rm n}} \tag{10}
$$

$$
I_{\rm n} = I_P - \frac{T_P}{2T_B} (B_1 + B_2)
$$
\n(11)

$$
\sigma I_{\rm n} = \left[ I_P + \frac{T_P^2}{4T_B^2} \left( B_1 + B_2 \right) \right]^{\frac{1}{2}} \tag{12}
$$

$$
A(j): \t j - 1(0-3)
$$
  
\n
$$
L_p^{-1} = \frac{\sin 2\theta (1+K)}{1+K \cos^2 2\theta} \t K \equiv \cos^2 2\theta_M
$$
  
\n
$$
F_{\text{fac}}:
$$
  
\n
$$
32[\text{deg/min}]
$$
  
\n
$$
RN:
$$
  
\n
$$
I_P:
$$
  
\n
$$
B_1:
$$
  
\n
$$
T_P:
$$
  
\n
$$
T_B:
$$
  
\n(13)

 $\rm{AFC{\text -}5R}$ 

*h k l F σ* peak bg1 bg2 2 *θ* pkt bgt A 0 0 4 166.61 0.44 37512 101 88 9.62 920 225 1 *P B* 1 *B* 2 *TP T<sup>B</sup>*

$$
I_{\rm n} = 37512 - \frac{9.20}{2 \times 2.25} (101 + 88) = 37125.6
$$
  
\n
$$
C_{\rm LP} = \frac{\sin 2\theta (1 + \cos^2 2\theta_{\rm M})}{1 + \cos^2 2\theta \cdot \cos^2 2\theta_{\rm M}} = 0.1694255
$$
  
\n
$$
|F| = 2 \left\{ A \cdot I_{\rm n} \cdot C_{\rm LP} \cdot F_{\rm FAC} \cdot \frac{1}{RN} \right\}^{1/2} = 166.60
$$
  
\n
$$
A = 3.530, F_{\rm FAC} = 10/32, RN = 1
$$
  
\n
$$
\sigma (I_{\rm n}) = \left[ P + \frac{TP^2}{4TB^2} (B1 + B2) \right]^{1/2} = 195.71
$$
  
\n
$$
\sigma (F) = \frac{|F|}{2I_{\rm n}} \cdot \sigma (I_{\rm n}) = 0.439
$$
  
\nAFC-5R (1 + cos<sup>2</sup> 2\theta\_{\rm M})  
\n
$$
F_{\rm new} = F_{\rm old} \times 1.3986
$$

$$
f_{\rm{max}}
$$

) expresses a set of  $\alpha$